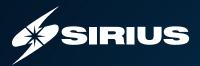

## **MESSAGEOPS**

## **TEAM CAPTAIN**

With the use of Microsoft Teams® growing exponentially among businesses, it is essential to establish a governance strategy in order to manage sprawl, security and usage in Teams. MessageOps developed Team Captain, an easy-to-use platform that simplifies and automates the manual approach to governing, managing and providing productivity insights into your company's Teams environment.

## GET ESSENTIAL MICROSOFT TEAMS STATISTICS AT A GLANCE

With Team Captain, you can easily filter by and view these statistics:

- Total number of Teams your organization has
- Total number of active Teams
- Total number of inactive Teams
- Total number of orphaned Teams
- Total number of archived Teams
- Total number of new Teams by creation data
- Total number of public Teams
- Total number of private Teams
- Total number of Teams with externally shared information
- Total number of Teams with external guests
- Total number of externally shared links that have been approved
- Identify Teams without owners
- Applications being used in a Team
- Last activity by data range
- Overall Company view
- Teams by Department
- Teams by Individual
- Devices being used

Team Captain's Power BI® Productivity Dashboard provides trended analysis that can be viewed on an overall, department or user basis reflecting:

- The number of Team calls
- The number of Team chats
- The number of Team meetings
- The number of Team private chats

## **KEY BENEFITS**

- Provides a single-pane-of-glass view into your Teams environment with ata-glance statistics
- Eliminates the manual process needed to review external access for each of your Teams
- Holds Team owners accountable with automated, policy-based external sharing reviews
- Automates tracking and scheduling of inactive Teams
- Improves security by providing insight into what's been shared externally
- Controls Teams sprawl
- Offers simplified, push-button Team archiving
- Easily identifies Teams by department
- Makes it easy to set up and implement Teams policies
- Spots Teams productivity trends

The Team Creation Approval Workflow is an optional add-on that provides a pre-built workflow to streamline team creation and ensure governance.

For more information, please contact your MessageOps representative, visit messageops.com, or call 877-788-1617.

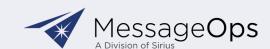